# Adobe Photoshop 2022 (version 23) jbkeygen.exe (Final 2022)

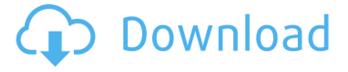

Adobe Photoshop 2022 (version 23) Crack+ Download For PC (April-2022)

Common Photoshopped Images: Explaining Photoshop Elements What is Photoshop Elements Adobe Photoshop Elements (known by its former name, Adobe Photoshop Select) is a part of Adobe's Creative Suite 3 bundle. The Adobe Creative Suite is a list of such programs as Photoshop Elements, Adobe InDesign, Adobe Acrobat Reader, and Adobe Premiere Elements. This bundle is priced at around US\$1,000, where Photoshop Elements is around \$100. Photoshop Elements is completely free. It is one of the most common ways to edit photos as it allows all the functions of Photoshop, except for 3D Elements. Photoshop Elements can be used on many digital cameras and other devices to process photos in the same way as Photoshop. The program runs on Macintosh OS X, Windows, and Linux and supports a variety of digital cameras, scanners, and other digital devices that take photos. It has elements to edit RAW files, optimize photos, touch up portraits, make small adjustments and draw on photos, create scrapbook layouts, and add effects. Elements is the same program as Photoshop, but it is free and updated less frequently. What is Photoshop CS This is the first version of Photoshop after developing the Creative Suite. It is a generally expensive software with an amazingly powerful editing and creation tool. However, while the tool and user interface are excellent, the

1/4

interface does not run in X-Windows. This results in a slower loading time and stability problems during use. This version of Photoshop does come with all the features of Photoshop, but it's also capable of more complex editing tasks like advanced batch work. Pros and Cons of Photoshop Elements Adobe Photoshop is a quality program, but Photoshop Elements is a free app that focuses on basic editing tasks. It is extremely similar to Photoshop, but it lacks a few of Photoshop's advanced features. Byers Market Newsletter Get breaking news and insider analysis on the rapidly changing world of media and technology right to your inbox. This site is protected by recaptcha Here are some pros and cons of using Elements. Pros: No money involved. If you have a Mac, you can download the latest version of Photoshop Elements with a 30-day trial. If you don't have a computer or simply want a free alternative, you can look for Photoshop-Elements-compatible cameras, scanners, and other devices on Amazon or eBay. You can take advantage of enhanced support to

### Adobe Photoshop 2022 (version 23) Crack + [Latest 2022]

ADVERTISEMENTS Key features Pixel perfect editing from 4K to 1K Edit RAW files using 6 layers Improved and advanced layers 16-bit color supports including 16-bit deep Effects like adjustment layers, masks, layer styles, and smart objects, can be applied to multiple layers at once. 8-bit per channel Support for Photoshop layers (PSD files) Retina display support Exposure and white balance Batch operations such as resize, rotate, delete, and duplicate. Noise removal, shadows, and blurs. Easy-to-use editing features like the Magic Eraser Ability to import Photoshop artwork using smart object Adobe Lightroom, Photoshop, Fireworks, and Photoshop Elements are very powerful for photographers, graphic designers, and web designers. But they are more complicated to use than Photoshop, and many of us forget how to use Photoshop. Why should you use Photoshop? One of the reasons why you should learn Photoshop is that Adobe Photoshop was the first graphic editor that many of us know how to use today. Adobe Photoshop is the most used graphic editor on the planet. It comes with most of the features that you need in a professional graphic editor. Many design companies don't use Photoshop because most of the time you need another graphic software for more specific tasks. For example, you may need to create illustrations, add text, create fonts, add textures, add background, and even alter a photo. Photoshop has all those features. One of the reasons why we recommend you to learn Photoshop is that it is our go-to tool for many graphic editing tasks. Photoshop used to be the default standard for graphic editing, but it is not the default standard anymore. Another reason why we recommend you to use Photoshop is because Adobe Photoshop and Adobe Photoshop Elements are easy to use and less complicated. As long as you know how to use Lightroom, you can edit images in Elements too. If you prefer using a graphic editor that is easier to use, you can try out GIMP or Paintbrush Express. However, Photoshop and Photoshop Elements are more powerful graphic editors. The one downside of Photoshop is that it costs \$800. You can get a free graphic software like Paintbrush Express or GIMP for free and customize it to your needs. However, if you want to edit RAW images, you have to a681f4349e

2/4

# Adobe Photoshop 2022 (version 23) Full Product Key

Q: Unable to enter a value in js function I have a js function that is suppose to change the value of a textbox after user clicks the button. But I am unable to enter a value in the textbox when the button is clicked, it is throwing an error saying Uncaught ReferenceError: playMe is not defined Can someone help me with this? function playMe() { document.getElementById("T").value = "Play the Game"; document.getElementById("Card").value = ""; document.getElementById("Txtbox").value = ""; } Card Number: Ticket Number: A: The problem is you're using.value without a dot in front (meaning to get its value property). Also note that in order to access value properties of input elements, you must use document.getElementById("Some-input-id"). So your playMe function should be: function playMe() { document.getElementById("T").value = "Play the Game"; document.getElementById("Card").value = ""; document.getElementById("Txtbox").value = ""; } Then use it in your onclick as: Note: For the reader, you should know that there's a marked difference between the.value property on the type="button" element and the.value property of input elements (like type="text"). More info on that: When and why to use.value? The European Union has launched disciplinary proceedings against Poland over changes to the Polish judiciary, escalating a dispute over the rule of law in Europe. The move follows the European Commission's decision, last week, to launch a formal investigation into the rule of law in Poland following a complaint from Berlin. In a statement, the Commission's chief spokesman said that the case against

## What's New in the Adobe Photoshop 2022 (version 23)?

JavaScript seems to be disabled in your browser. You must have JavaScript enabled in your browser to utilize the functionality of this website. Total Movement The Total Move is a full body, multi-stage workout that works all your muscles in every movement. The Total Move workout consists of three main moves: Dynamic Stretch, Squat & Bend and Power Stretch, Air Shiver, and Animal Kick, which are then combined into a routine where you repeat the sequence 8-12 times with one minute rest. The Total Move promotes healthy weight control and is a great all-around fitness program. Program Overview The total movement program is designed to provide you with a complete body workout, enhancing your fitness by burning more calories, while toning and strengthening all of your major muscle groups. It is an all-around full body workout utilizing a variety of exercises for total movement. Dynamic stretch, squat and bend, power stretch, air shiver and animal kick are combined to create a complete full body workout for maximum strength and muscle tone. Towels and Rags Help keep your sneakers and floor covered with towels for drying after each workout. Look for special towels or cardboard tubes to use for this purpose and to keep the mats protected. Warm Up Warm up and get ready for your Total Move by doing some light exercise to get ready for your workout. Set Up Squat & Bend As shown in the image, squat on your knees and bend your lower back and knees. Please ensure your knees do not extend above your thighs. Power Stretch Squat again and come up to a 90 degrees angle with your back facing forward and your legs straight. Now squat again and bend your knees. Repeat this back and forth until your legs are weary of this movement. At this time, stand up with a strong leg extension movement and straighten your body to ensure all of your muscles are utilized throughout this exercise. Air Shiver Squat down to touch your elbows to the floor and make sure that your bicep, tricep and forearm muscles are doing as much as they can. Next, stand up and ensure that you stretch out all your muscles and invert your body over a sink or another sturdy object that will not allow you to move. Animal Kick Step onto a punch/kick box and lower your body as far as you can. Ensure you don'

3/4

# **System Requirements For Adobe Photoshop 2022 (version 23):**

All your standard PC needs. Minimum: OS: Windows 10 64-bit Processor: Intel(R) Core(TM) i5-2400S CPU @ 2.50GHz, or AMD Phenom(tm) II X4 955 BE or equivalent Memory: 8 GB RAM Graphics: 1 GB ATI Radeon 5650 / nVidia GeForce GT 540M DirectX: Version 11 Storage: 4 GB available space Recommended:

http://mysquare.in/?p=32458

http://www.medvedv.cz/adobe-photoshop-2020-crack-mega-free-download-for-windows-updated-2022/

https://blossom.works/photoshop-2021-version-22-keygen-only-x64/

https://www.surfcentertarifa.com/photoshop-2022-version-23-1-1-free-2022/

https://alfagomeopatia.ru/wp-content/uploads/photoshop.pdf

https://www.scet-tunisie.com/sites/default/files/webform/condidature\_offre/\_sid\_/Photoshop-2021-Version-2251.pdf

http://www.kitesurfingkites.com/?p=13370

https://orbeeari.com/photoshop-2021-version-22-5-1-crack-keygen-with-serial-number-3264bit/

http://www.antiquavox.it/wp-

content/uploads/2022/06/Adobe Photoshop 2021 Version 224 Crack File Only Free Download.pdf

https://connectingner.com/2022/06/30/adobe-photoshop-2021-version-22-1-0-free-download/

http://findmallorca.com/wp-content/uploads/2022/06/Photoshop\_eXpress.pdf

 $\underline{https://bodhibliss.org/photoshop-2021-version-22-3-serial-number-and-product-key-crack-product-key-full-free-download-pc-windows-2022-new/$ 

https://ividenokkam.com/ads/advert/adobe-photoshop-2021-version-22-5-crack-exe-file-free/

https://trustymag.com/adobe-photoshop-cs3-free-registration-code-free/

https://jobdahanday.com/photoshop-express-patch-full-version-license-keygen-free-download/

http://www.byinfo.net/photoshop-2021-version-22-3-download-for-pc/

https://fraenkische-rezepte.com/photoshop-cc-2015-version-17-install-crack-for-windows/

https://aprendeinhealth.com/blog/index.php?entryid=4925

https://ilovenatural.store/photoshop-cc-activation-key/

 $\underline{http://celebsgotnews.com/?p=1033}$